# **Chimæra**

#### **An Environment for Merging and Testing Large Ontologies**

188.387 Semi-Automatic Information and Knowledge Systems 2 VU, WS 2006/07

Mathäus Zingerle 0525931526

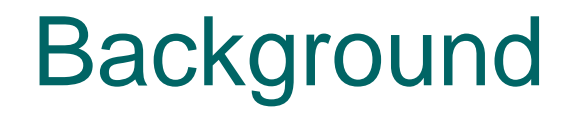

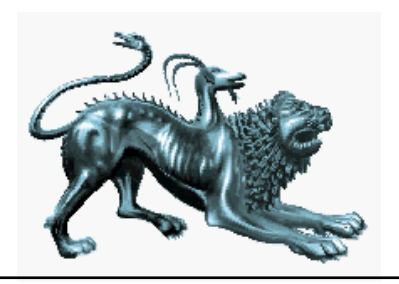

- o developed by Knowledge Systems Laboratory (KSL) at Stanford University, CA, USA
- o was built on top of Ontolingua
- $\circ$  runs in web browser, available over the www

## What is it about?

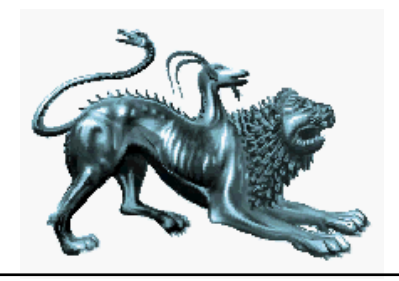

o merging ontologies o diagnosing ontologies

o loading (and creating) knowledge bases o reorganizing taxonomies

- o resolving name conflicts
- o browsing ontologies
- $\circ$  editing terms

 ${\circ}$  .

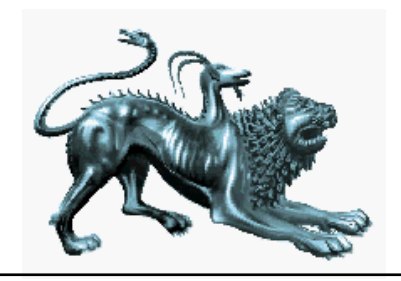

#### In principle?

- $\circ~$  Go to <u>[URL](http://www-ksl-svc.stanford.edu/)</u> and logir
- $\circ~$  Create a new KB by selecting "Ontolingua" fror the "Create a new KB of this type" drop down menu

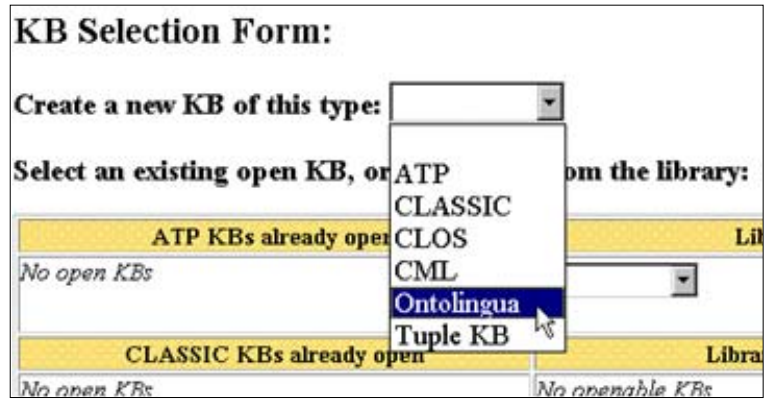

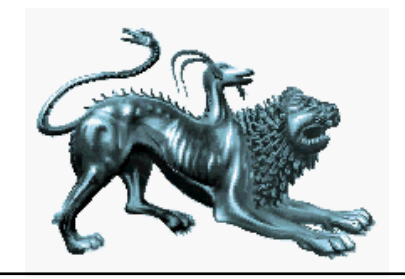

- $\circ$  Specify name in the textfield
- $\circ$  Select "Hpkb-Upper-Level-Latest" as parent KB and click on "Do it"

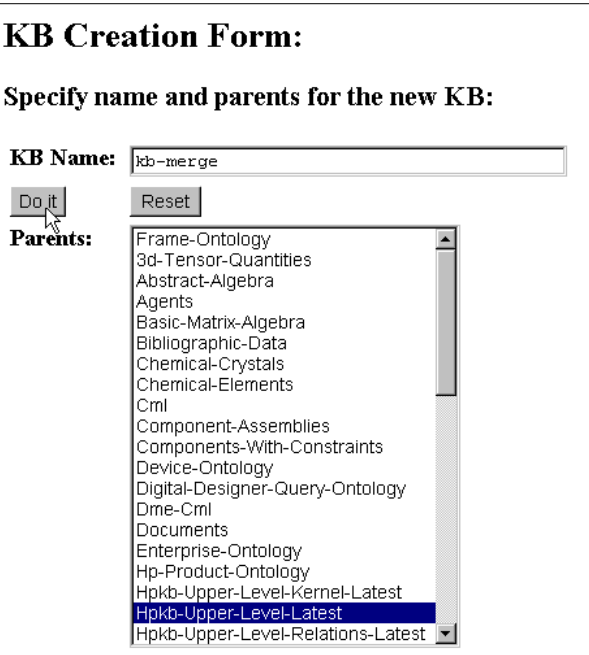

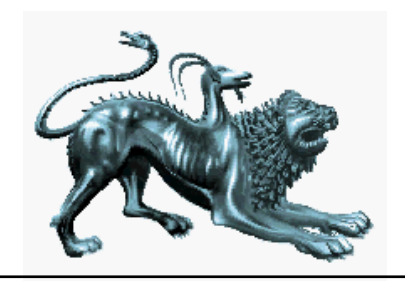

 $\circ~$  Load a KB by selecting "Upload into current  $KB"$  from the "File" drop down menu.

o Select KB content to upload by specifying the URL of the KB and selecting the language of the KB (OKBC)

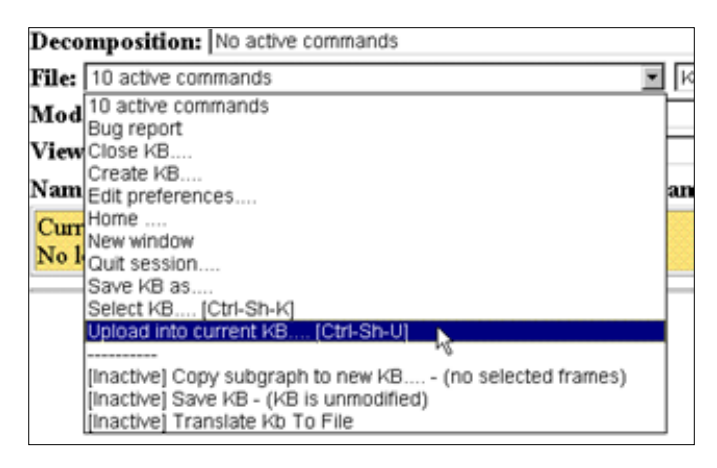

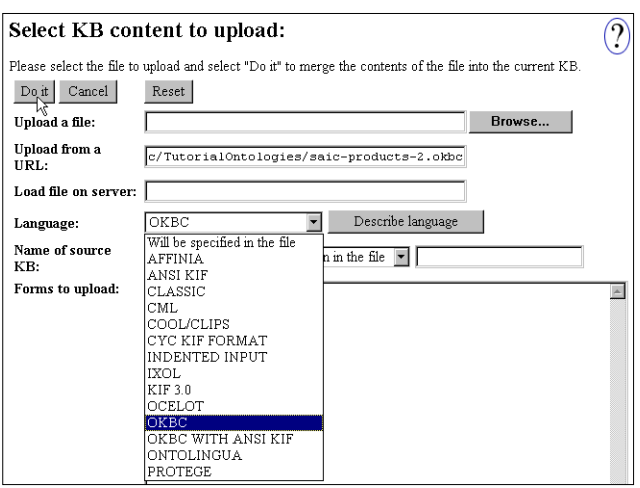

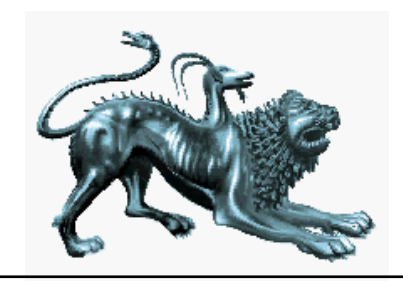

- $\circ~$  Upload another KI
- $\circ~$  Stub out missing frames by selecting it from the "Class" menu

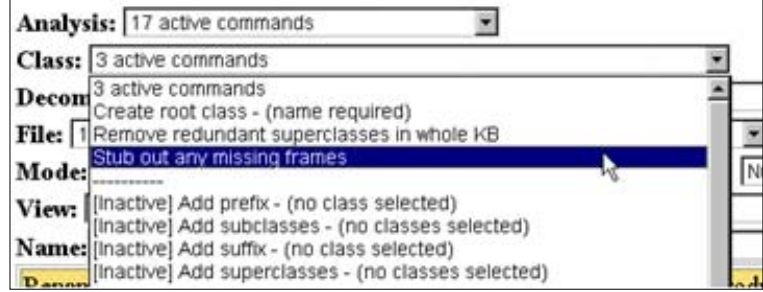

o Change into "Name Resolution" mode by selecting it from the "Mode" menu.

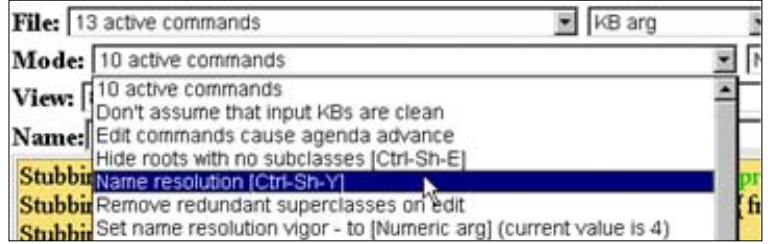

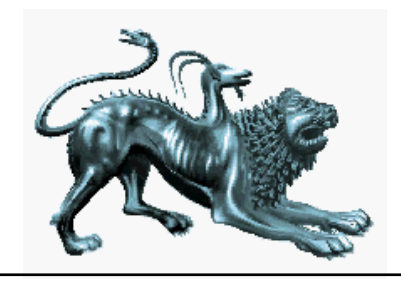

- $\circ$  Select , Shared the same name…:Weapon of Mass-Destruction, Weapon of Mass-Destruction\$-In-Cyc-Products-10\$"
- o Merge classes by selecting it from the "Class" menu

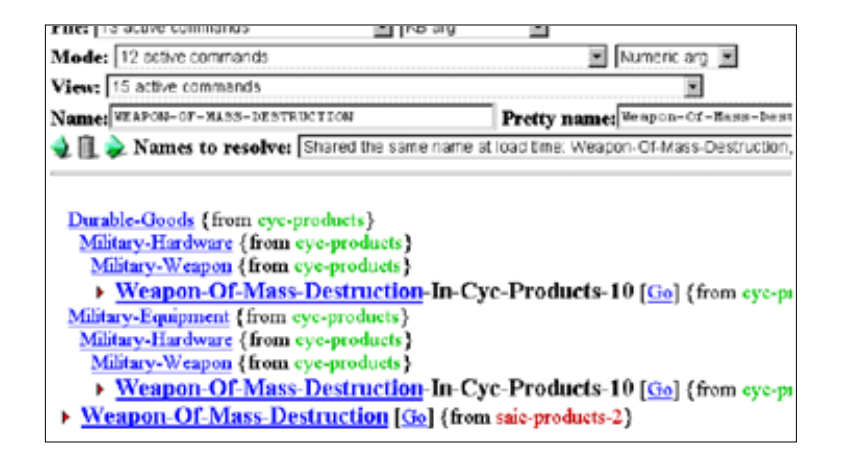

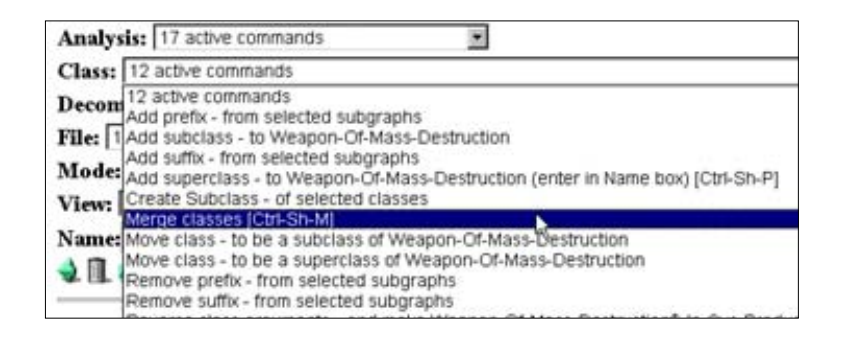

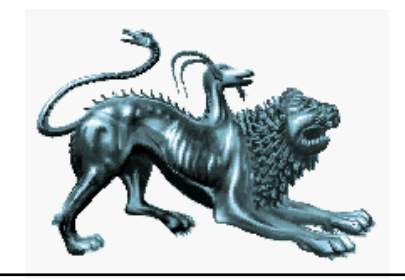

#### $\circ~$  Result of merging

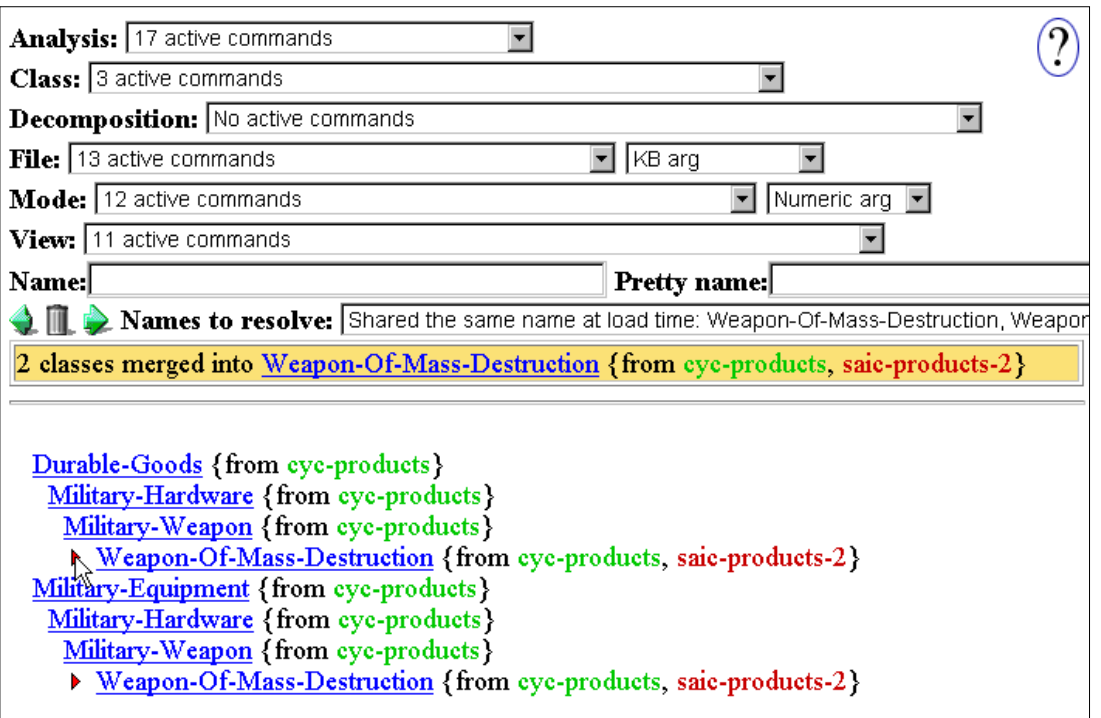

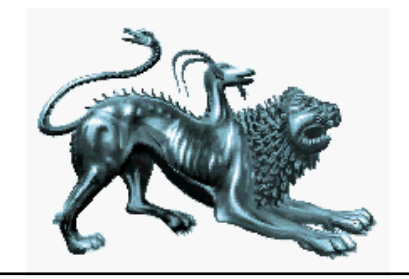

o And in practice<sup>®</sup>  $\rightarrow$  short demo (about 5 min)

## **Strengths**

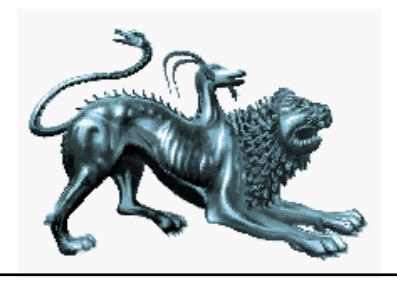

- o Supports OKBC (Open Knowledge Base Connectivity) standard
- o Supports more than 15 input formats (such as ANSI KIF, Ontolingua, Protégé, CLASSIC, iXOL, etc.)
- o Supports different editing environments
- o Supports the user by suggesting potential merging candidates (based on properties)
- $\circ$  Includes incompleteness tests, syntactic checks, taxonomic analysis, and semantic checks

 $\bigcirc$ …

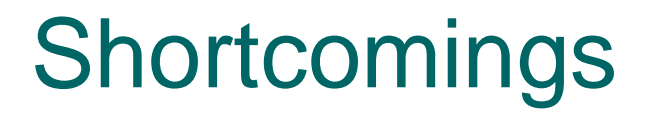

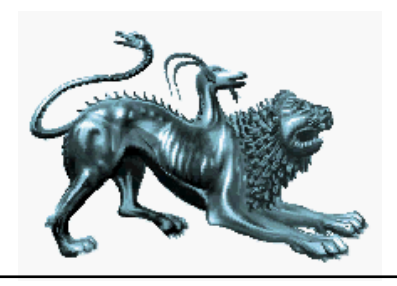

 $\circ$  Limited consistency checks o User can't add domainspecific tests

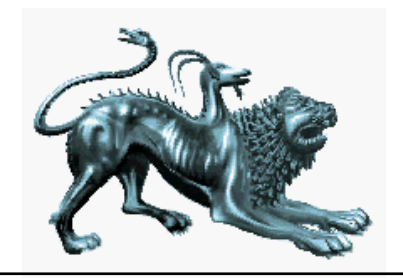

## Ongoing work

o reasoning capabilities o semantic analysis  $\circ$  extensibility o usability by non-experts

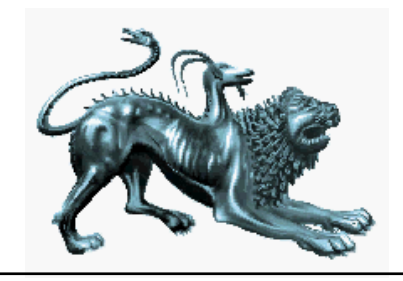

#### References & Resources

Chimaera<http://ksl.stanford.edu/software/chimaera/>

Chimaera Tutorial<http://www.ksl.stanford.edu/software/chimaera/tutorial/>

**Ontologies** 

<http://www-ksl-svc.stanford.edu:5915/doc/TutorialOntologies/index.html>

[McGuinness et al. 2000] Deborah L. McGuinness, Richard Fikes, James Rice, and Steve Wilder. An environment for merging and testing large ontologies. In Anthony G. Cohn, Fausto Giunchiglia, and Bart Selman, editors, KR2000: Principles of Knowledge Representation and Reasoning, pp. 483–493, San Francisco, Morgan Kaufmann, 2000.